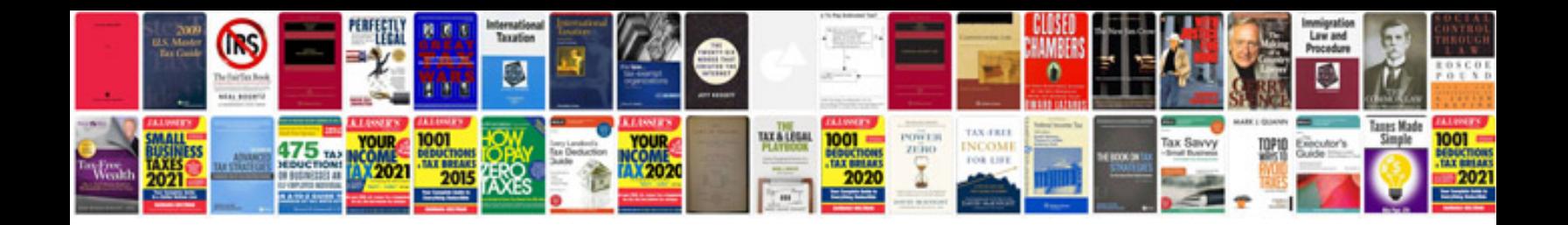

**Culture en placard**

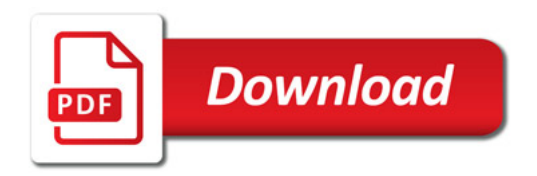

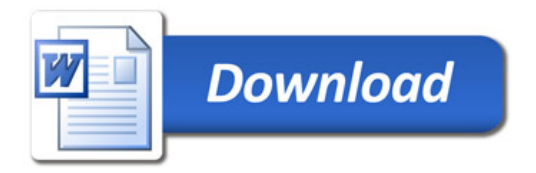